# **Netop ProtectOn Pro**Net

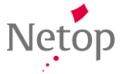

Current version 2.0

**Latest build** 2.000.81.2011

**Shipping from** 2011-03-22

# Usability improvements in 2.0

**Netop ProtectOn Pro 2.0** includes user interface and usability improvements in both Netop ProtectOn Pro Console and Netop ProtectOn Pro Agent modules.

IT Administrators are now able to see hard disk protection status as well as the date and time when the agents last contacted the Netop ProtectOn Pro Server for policy download. With this information available in the Netop ProtectOn Pro Console, IT Administrators have a complete view of their network and can see which computers are protected and which computers are active, all in real time.

On the Netop ProtectOn Pro Agent, a new window displays details of the protection policies currently configured on the local computer. In this window the user who is currently logged can see information about the policies downloaded from the server, which processes are currently active on the local machine and if the hard disk protection policy is scheduled to be activated on the next restart.

On the Netop ProtectOn Pro Console, IT Administrators are able to restart or wake up a group of computers with a single click.

# **Bug fixes**

#### Application policies only applied on operating systems in English

Due to an error related to system paths, application policies were not saved or applied to the target Netop ProtectOn Pro Agents on operating systems other than English versions. The problem is now solved.

Defect: DE6001

## **Known issues**

#### Problem with VMware virtual PC files

Because of the huge VMware file sizes Netop ProtectOn Pro becomes very slow. We do not recommend using hard disk protection with VMware files.

Workaround:

Exclude VMware folders from hard disk protection

### Some computers freeze

During startup, some computers fail to contact the server and they freeze in the login screen.

On Windows 7, some computers freeze after a long period of utilization.

Workaround:

Restart the relevant computers.

Netop® and the red kite are registered trademarks of Netop Business Solutions A/S. All other products mentioned in this document are trademarks of their respective manufacturers. Netop Business Solutions A/S denies any and all responsibility for damages caused directly or indirectly as a result of using this document. The content of this document is subject to change without notice.